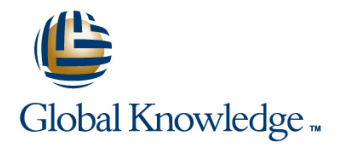

# **Essential TypeScript 2.0 with Visual Studio Code**

## **Duration: 5 Days Course Code: GK4544**

#### Overview:

TypeScript is a superset of JavaScript that compiles to plain JavaScript that can run in any browser and on any platform. It supports the latest JavaScript features, including those from ECMAScript 2015, as well as proposed features from future JavaScript versions, such as decorators and async / await. But what makes TypeScript ideal for large web applications is the addition of optional type annotations, which allow developer tools to provide intellisense and syntax checking, so that errors are caught at compile-time instead of at run-time. This course provides in-depth coverage of TypeScript, including language syntax, object-oriented and asynchronous programming, and how to organize your code using namespaces and modules. You will also learn to use Visual Studio Code, Microsoft's lightweight cross-platform code editor, to build RESTful services in TypeScript with Node.js, as well as responsive client applications with Angular 2, which is itself written in TypeScript.

Note: You may use your own laptop with Windows, OS X or Linux.

### Target Audience:

Developers who want to build client or server JavaScript applications using TypeScript with Visual Studio Code for improved productivity with intellisense, debugging and code refactoring

### Objectives:

- Compile TypeScript to JavaScript with support for intellisense **Arrow functions, function overloading, optional, default and rest** and debugging parameters and debugging
- operators and flow control statements and  $a$  await
- Tips and tricks for using Visual Studio Code to build TypeScript Object-oriented programming with interfaces, classes, inheritance applications and class expressions
- 
- **Lint and compile TypeScript code with extensions for Visual**
- **Notai** Write unit tests in Jasmine for behavior and test driven
- a build process 2
- **TypeScript type system, union and intersection types, type** guards and string literal types
- 
- **TypeScript syntax for variable declarations, non-nullable types, Asynchronous programming with promises, generators and async /** 
	-
- Configure Visual Studio Code for task automation with Gulp **Algorithm reuse with generic interfaces**, classes and functions with generic constraints
	- Studio Code **Namespaces and modules with support for various module loaders,** Studio Code including ECMAScript 2015 modules
	- development **Build RESTful services in TypeScript with Node.js and Express** development
- Use Karma for Continuous Integration to run unit tests as part of Build Single Page Applications (SPA's) in TypeScript using Angular

#### Prerequisites:

**Experience with JavaScript or an object-oriented programming** language such as Java or C#

## Content:

Module 1: Introduction to TypeScript **Programming Install Gulp using NPM** Install Gulp using NPM

- History and Importance of JavaScript Interfaces interfaces in the structure of the type declarations in the type declarations
- JavaScript Strengths, Weaknesses Set up Gulp debugging Set up Gulp debugging
- Limitations of JavaScript 
Limitations of JavaScript
Configure VS Code to use Gulp for
- Advantages of TypeScript Mixins Mixins Mixins Compiling TypeScript Mixins Compiling TypeScript Mixins Mixins Compiling TypeScript
- TypeScript Design Goals Abstract Classes Abstract Classes Abstract Classes Abstract Classes Abstract Out of the Unit tests using Jasmine, serve tests
- **Installing TypeScript** Class Expressions **Class Expressions** using browser-sync, run tests using Karma
- Getting Started **Configure Configure Configure Configure Configure Configure Configure Configure Configure Configure Configure Configure Configure Configure Configure Configure Configure Configure Configure Configure Confi**

#### Module 2: TypeScript Language Basics

- Declaring Variables Generic constructs
- 
- **Type Annotations Constraints** Type inference
- Non-Nullable Types **Generic Functions** Access modifiers Access modifiers Access modifiers Access modifiers
- 
- **Operators** Type guards **Type guards** Type guards **Type guards** Type guards **Type guards**
- 

#### Module 3: Using Visual Studio Code for Name Collisions Name Collisions Lab 6: Functional Programming TypeScript Development Namespaces

- 
- VS Code Features Module Loaders Module Loaders Module Loaders Module Loaders Module Definitional and default parameters
- 
- 
- 
- 
- JavaScript Intellisense Module Guidelines Module Guidelines Module Callbacks
- **Configuring TypeScript Projects** Provides **Promises** Promises **Promises**
- 
- 

### Module 4: Task Automation, Unit Testing, SPA Architecture Lab 8: Object-oriented Programming Continuous Integration **Integration** Introduction to REST

- **Need for Task Automation Routing Basics** inheritance and mixins inheritance and mixins
- Task Runners MV\* Architecture MV\* Architecture Define abstract classes and class
- Introduction to Gulp Net Client Frameworks expressions expressions
- Using Gulp **Angular 2 Concepts**
- **Configuring Build Tasks Configuring Build Tasks** Angular Components Lab 9: Generics
- Debugging Gulp Tasks **Angular Templates** and Debugging Gulp Tasks
- **Testing Approaches** Angular Metadata Angular Metadata **Angular Metadata** Create generic functions, interfaces and
- Testing Frameworks TypeScript Decorators Classes
- **BDD** with Jasmine Services and Dependency Injection **Apply generic constraints**
- **Running Tests in a Browser Test in a Browser HTTP Requests According to According Tests in a Browser Constantion**
- **Writing Tests in TypeScript**
- **The INSTERN CONSTRUCTED EXAMPLE 2008** Labs: Labor Labor Lab 10: Namespaces and Modules
- $\blacksquare$  Continuous Integration

#### Module 5: TypeScript Type System Lab 1: Introduction to TypeScript small client applications

- 
- 
- 
- 
- 
- **Intersection Types and Contract TypeScript with Express and Lab 11: Practical TypeScript with Express and Contract TypeScript with Express and Contract TypeScript with Express and Contract TypeScript with Express and Co**
- 
- **String Literal Types** variables

#### Course Outline: Module 8: Object-oriented Programming Lab 4: Task Automation, Unit Testing,

- Introduction to Object-Oriented
- **If** SOLID Principles Add gulpfile.js, import gulp plugins, add
- 
- 
- 
- 
- 
- 

#### Module 9: Generics TravisCI

- **Example 2** Algorithm Reuse Lab 5: TypeScript Type System
- 
- **Basic Types** The Community Community Community Community Type Parameters Type of Type Structural typing
	-
	-
- **Basic Data Structures Community Contract Classes** Generic Interfaces and Classes **Union types**

#### **Filter Control Statements** Module 10: Namespaces and Modules **Intersection types**

- 
- 
- **Defining Namespaces USE 19** Use named functions, arrow functions and
- **The Tooling Options Limitations of HTML Script Tags Limitations of HTML Script Tags and Script Tags and Script Tags and Script Tags and Script Tags and Script Tags and Script Tags and Script Tags and Scr** 
	-
- **ECMAScript 2015 Module Support Class Accepts Accept Accept Accept Accept Accept Rest parameters and function overloading**
- **Project System Module Organization**
- Navigation Basics 
Navigation Basics 
Exporting from Modules 
Lab 7: Asynchronous Programming
- **Productivity IMPOSE 10 Assets 10 Assets 10 Assets 10 Assets 10 Assets 10 Assets 10 Assets 10 Assets 10 Assets 10 Assets 10 Assets 10 Assets 10 Assets 10 Assets 10 Assets 10 Assets 10 Assets 10 Assets 10 Assets 10 Assets** 
	-

Compiling TypeScript Module 11: Practical TypeScript with Express Generators **Debugging and Angular and Angular and Angular async / await** await

- 
- 
- **Express Framework Constrained Access** Framework Use interfaces and classes with
- 
- 
- 
- 
- 
- 
- 
- 
- 
- 

- **The Compatibility Install TypeScript using NPM** applications **Install TypeScript using NPM** applications
- Type Inference Type Script into TypeScript Convert JavaScript into TypeScript Use ES 2015 module loader at design-time
- **Access Modifiers** Compile TypeScript into JavaScript. **Access Modifiers** and runtime **Export and import from modules** Export and import from modules

■ Type Guards Lab 2: TypeScript Language Basics

■ Type Aliases Type Aliases Net and const to declare Angular

GK4544 www.globalknowledge.co.uk info@globalknowledge.co.uk 01189 123456

Continuous Integration

Use namespaces to organize code for

 $\blacksquare$  Use modules to organize code for large

- 
- 
- 
- **Function Types**
- **Launch Visual Studio Code** Launch Visual Studio Code
- 
- 

Module 7: Asynchronous Programming **Configure a TypeScript project, specify** 

- 
- **Callbacks** change
- 
- 
- **Generators** expressions
- **Async and Await**
- **Polymorphic "this" Types** Value 1, Dise type annotations to declare basic Use Express with Node.js to build a types explicitly and the set of the RESTful web service
	-

**Arrow Functions** TypeScript Development

- 
- Rest Parameters **Scaffold a project with Yeoman**
- Function Overloading Import type declarations for intellisense with JavaScript libraries
	- compilation options
- Importance of Async Add a build task, auto compile when files
- Callback Hell **Configure debugging, set breakpoints, Promises and Promises add watches for variables and**
- 
- Module 6: Functional Programming **Create basic data structures and use** Build an Angular 2 web application with lahignerators with flow control statements components, templates and metadata
- **Functional Programming Render views with data returned by HTTP** Render views with data returned by HTTP ■ Named Functions The Lab 3: Using Visual Studio Code for The The Express web service

#### Further Information:

For More information, or to book your course, please call us on Head Office 01189 123456 / Northern Office 0113 242 5931

info@globalknowledge.co.uk

[www.globalknowledge.co.uk](http://www.globalknowledge.co.uk)

Global Knowledge, Mulberry Business Park, Fishponds Road, Wokingham Berkshire RG41 2GY UK